2017 年度AED訓練器等助成事業 活動実績報告書

## (2019 年度分)

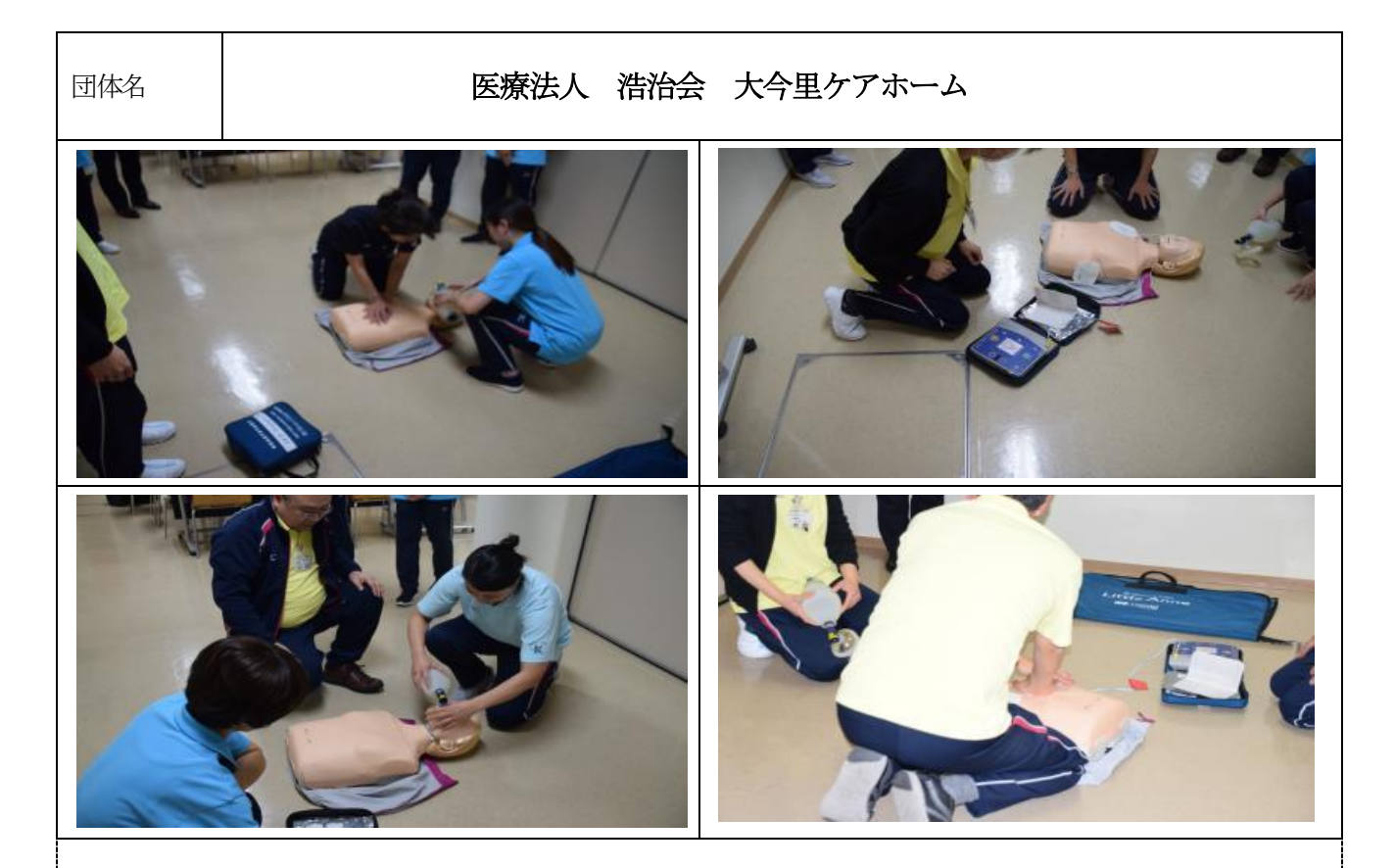

普段実施している研修に追加し、以前、研修を受けた職員を対象に研修を実施しました。

職員の中には、最初、どうだったかなと自信が持てない方もいらっしゃいましたが、研修が進むうちに、あっ そうだったそうだったと、積極的に参加して頂くことが出来ました。

普段、使用する機会が少ない部署の職員からは、『定期的にAEDを触って確認したい』『動画をとって、 いつでも見て確認できればいいのに』等の意見があり、一度、研修を受けた方に対して、継続した研修を行う ことの大切さを感じました。

普段の業務の中では、まとまった研修の時間をとることは難しいですが、少人数でのミーティング時に短時 間の研修を開催しています。また、外部の方との集まりの際には、職員が積極的に講師を引き受けることで、 AEDの使用方法の定着を図りたいと思います。

最後に医療や介護の仕事を行う私たちは、普段、街中でも緊急の事態があった際には、率先して、素早く救 える命に対して対応することが出来るように、今後も継続してAED研修を行っていきます。